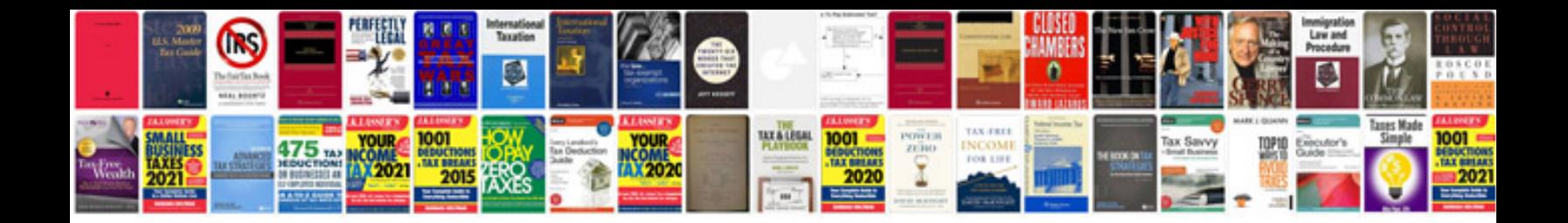

**Volvo 4.4 v8**

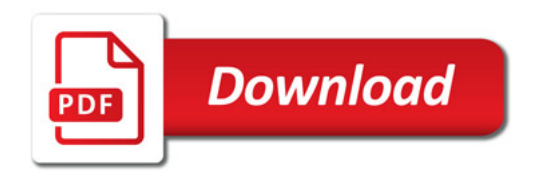

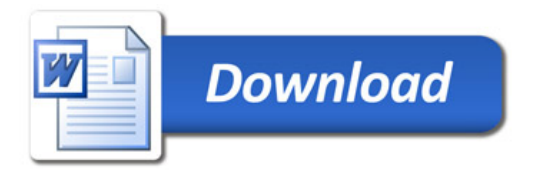